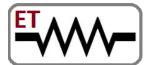

**Venture of IIT Bombay & VJTI Alumni** 

Embedded Systems | Software | Mechanical | Automation

Trainings & Jobs

**100%** Placement Assistance

Contact: 8828222688 / 9224301650

www.embeddedtechnosolutions.com

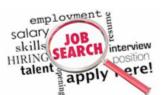

# Industrial Certified PLC Automation

We Are India's one of the Leading Trainings & Jobs Providing Organization

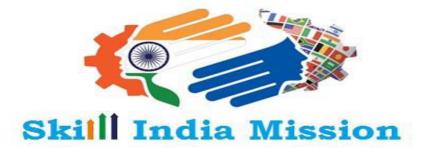

कौशल भारत-कुशल भारत

Government of India Registered & ISO

Certified Organization

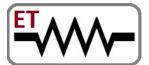

**Venture of IIT Bombay & VJTI Alumni** 

Embedded Systems | Software | Mechanical | Automation

Trainings & Jobs

100% Placement Assistance

Contact: 8828222688 / 9224301650

www.embeddedtechnosolutions.com

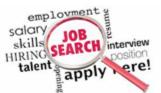

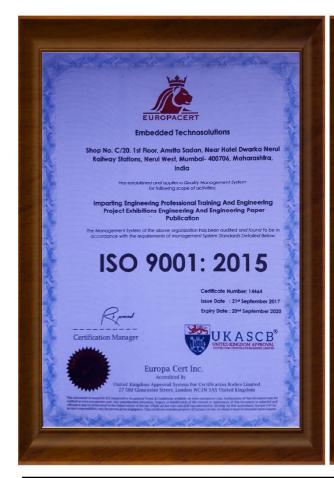

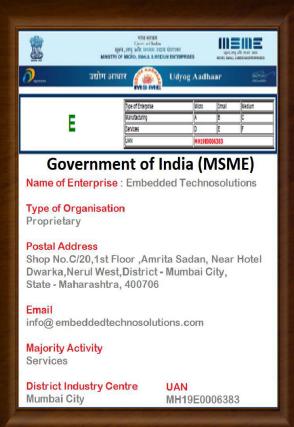

Government of India (MSME) & ISO 9001-2015
Approved Organisation
Running by IIT Bombay & VJTI Alumni

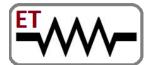

Venture of IIT Bombay & VJTI Alumni

Embedded Systems | Software | Mechanical | Automation

Trainings & Jobs

**100%** Placement Assistance

Contact: 8828222688 / 9224301650

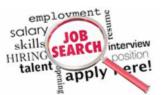

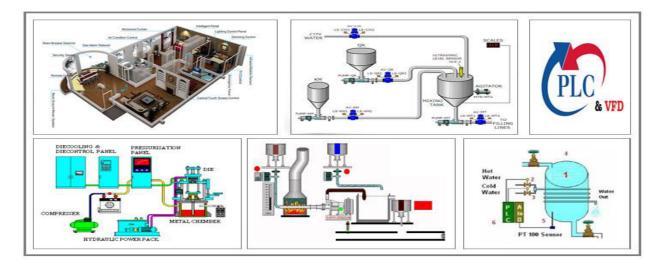

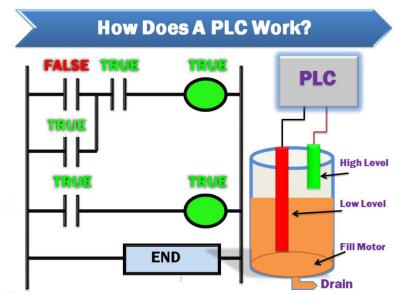

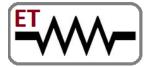

**Venture of IIT Bombay & VJTI Alumni** 

Embedded Systems | Software | Mechanical | Automation

Trainings & Jobs

**100%** Placement Assistance

**Contact**: 8828222688 / 9224301650

www.embeddedtechnosolutions.com

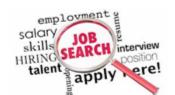

**Embedded Technosolutions** is a Professional & Corporate Training Institute & a Company which Working for Indian MNCs & Medium/Small Scale Industries in Product R&D, Development, Manufacturing & Customization.

Our training sessions are purely practical based on industrial standards

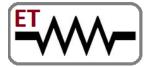

**Venture of IIT Bombay & VJTI Alumni** 

Embedded Systems | Software | Mechanical | Automation

Trainings & Jobs

**100%** Placement Assistance

Contact: 8828222688 / 9224301650

www.embeddedtechnosolutions.com

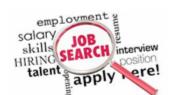

#### Till Now We Worked for the following Industries

- Crompton Greaves Ltd, Mumbai
- Laboratory Corporation of America, LabCorp, Burlington, NC USA
- Netfinity, India
- Continental Grain Corporation
- Brook Furniture Rental, Chicago, IL
- ITA,Banglore
- RAK Ceramics Mumbai
- Nvidia, Pune
- ARORA, Mumbai
- RED Cell, Mumbai
- Secutech , Mumbai

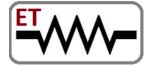

**Venture of IIT Bombay & VJTI Alumni** 

Embedded Systems | Software | Mechanical | Automation

Trainings & Jobs

**100%** Placement Assistance

Contact: 8828222688 / 9224301650

www.embeddedtechnosolutions.com

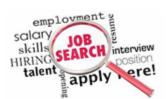

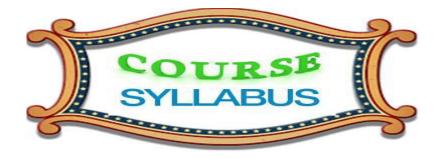

### **PLC Programming & Development**

#### **Module 1 - PLC Introduction**

- Introduction to PLC hardware and role in automation.
- Architectural Evolution of PLC
- Introduction to the field devices attached to PLC

#### **Module 2** - PLC Hardware Fundamentals

- PLC Fundamentals (Block diagram of PLC's)
- Detail information about PLC components → Power supply, CPU, I/Os, Communication bus

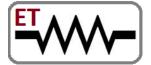

**Venture of IIT Bombay & VJTI Alumni** 

Embedded Systems | Software | Mechanical | Automation

Trainings & Jobs

**100%** Placement Assistance

**Contact**: 8828222688 / 9224301650

www.embeddedtechnosolutions.com

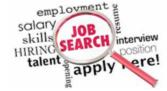

Various ranges available in PLC's

#### **Module 3** - Hardware & Software Component

• Identifying Logix System hardware and software Components

#### **Module 4 - Source & Sink Concepts**

- Types of Inputs & outputs / Source Sink Concepts
- Wiring of the I/O devices

#### **Module 5** - Timing & Scan Cycles

- Concept of flags
- Scan cycle execution

#### **Module 6** - PLC Configuration

 Setting up PLC's/Connecting CPU, I/O modules, Rack, Backplane and Communication bus

#### **Module 7** - PLC Communication Interfaces

Connecting a Computer to a Communications Network

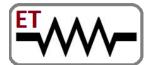

Venture of IIT Bombay & VJTI Alumni

Embedded Systems | Software | Mechanical | Automation

Trainings & Jobs

**100%** Placement Assistance

Contact: 8828222688 / 9224301650

www.embeddedtechnosolutions.com

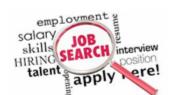

#### **Module 8** - PLC Software Settings

- Installing and to starting the programming terminals
- Creating & Modifying an RSLogix new project
- Transferring a Project File to a Logix5000 Controller

#### **Module 9** - PLC Programming Logics

- Creating various Tasks
- Organizing Data
- Entering, Editing, & Verifying Ladder Logic
- Configuring Logix5000 Controllers to Share Data
- Configuring a Message
- Documenting & Searching for Project Components

#### **Module 10** - PLC Programming

- Identifying Programming Strategies & Techniques
- Documenting & Searching Ladder Logic
- Programming Basic Instructions

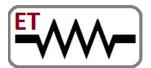

**Venture of IIT Bombay & VJTI Alumni** 

Embedded Systems | Software | Mechanical | Automation

Trainings & Jobs

**100%** Placement Assistance

Contact: 8828222688 / 9224301650

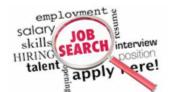

- Programming Timer & Counter Instructions
- Programming Program Control Instructions
- Programming Compare Instructions
- Programming Compute & Math Instructions
- Programming Move Instructions
- Programming with Advance Instruction Set
- Creating a Function Block Diagram
- Programming Logical Function Block Instructions
- Programming Timer & Counter Function Block Instructions
- Programming Analog Function Block Instructions
- Programming Timing Modes in a Function Block Instruction
- Programming & Monitoring an RMPS (Ramp/Soak) Function Block Instruction
- Controlling Program Flow Using Function Block Instructions

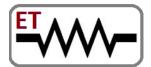

Venture of IIT Bombay & VJTI Alumni

Embedded Systems | Software | Mechanical | Automation

Trainings & Jobs

**100%** Placement Assistance

**Contact**: 8828222688 / 9224301650

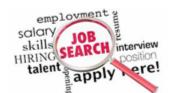

|   | <u>Live Projects</u> :                         |
|---|------------------------------------------------|
|   | PLC Programming & Development Based            |
| 1 | Traffic Light System Designing                 |
| 2 | Water Level Control System Designing           |
| 3 | Building Pump Automation Designing             |
| 4 | Water Level Detection - Simple Logic1          |
| 5 | Water Level Detection - Moderate Logic         |
| 6 | Water Level Detection - Fully Controlled Logic |
| 7 | Emergency Trapping System Designing            |
| 8 | Bottle Filling Machine Designing               |

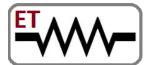

**Venture of IIT Bombay & VJTI Alumni** 

Embedded Systems | Software | Mechanical | Automation

#### Trainings & Jobs

**100%** Placement Assistance

**Contact**: 8828222688 / 9224301650

www.embeddedtechnosolutions.com

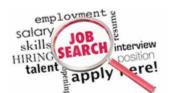

| 9  | Industrial Sequential Motor Control       |
|----|-------------------------------------------|
| 10 | Heavy Industrial Sequential Motor Control |
| 11 | Both Hand Safety Logic                    |
| 12 | Burglar Alarm System                      |

### **SCADA - Automation & Simulation**

#### **Module 1** - SCADA Introduction

- Introduction
- Industrial Automation Basics
- Basic Knowledge
- Data & Communications

#### **Module 2** - Various SCADA Options

• Types of SCADA & Different SCADA Products.

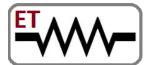

**Venture of IIT Bombay & VJTI Alumni** 

Embedded Systems | Software | Mechanical | Automation

salary

Trainings & Jobs

**100%** Placement Assistance

Contact: 8828222688 / 9224301650

www.embeddedtechnosolutions.com

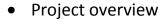

- Project Management
- Running the Project

#### **Module 3 - SCADA Animation**

- Graphical Animation
- Web Buttons
- Slider Movement
- Visibility
- More Animations

#### **Module 4** - SCADA Scripting

- Server-side Scripting
- Client-side Scripting
- Many side scripting

#### Module 4 - HTML & Database

- HTML Basics
- Database

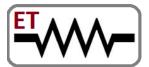

Venture of IIT Bombay & VJTI Alumni

Embedded Systems | Software | Mechanical | Automation

Trainings & Jobs

**100%** Placement Assistance

**Contact**: 8828222688 / 9224301650

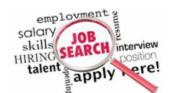

|   | <u>Live Projects</u> :                                                  |
|---|-------------------------------------------------------------------------|
|   | SCADA Development Based                                                 |
| 1 | Practical Hands on Tag Development.                                     |
| 2 | Practical Interfacing different sensors signal to SCADA systems.        |
| 3 | Practical Interfacing different sensors to Real Time Trends/Alarms.     |
| 4 | Data Management interfacing from SCADA to Excel                         |
| 5 | Practical Interfacing different sensors to Historical Trends / data     |
|   | retrieving.                                                             |
| 6 | Practical Interfacing of SCADA Systems to PLC Hardware to control Plant |
|   | from remote Locations.                                                  |

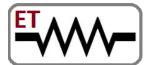

**Venture of IIT Bombay & VJTI Alumni** 

Embedded Systems | Software | Mechanical | Automation

Trainings & Jobs

**100%** Placement Assistance

**Contact**: 8828222688 / 9224301650

www.embeddedtechnosolutions.com

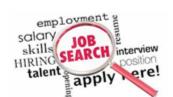

### **HMI - Automation & Development**

#### **Module 1** - HMI Introduction

- HMI function
- Data handling with HMI
- Terminology
- History
- Command Line Interface

#### **Module 2** - HMI Interfaces

- Interface Design
- Interface Types

#### **Module 3** - HMI Terminology

- Terminology
- Configuration and interfacing with PLC and PC
- Communication standards, Ethernet, RS485,RS232

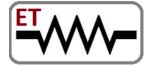

**Venture of IIT Bombay & VJTI Alumni** 

Embedded Systems | Software | Mechanical | Automation

Trainings & Jobs

**100%** Placement Assistance

Contact: 8828222688 / 9224301650

www.embeddedtechnosolutions.com

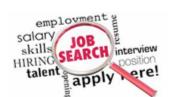

### **Variable Frequency Drive (VFD)**

#### **Module 1 - VFD Introduction**

- To operate motor using VFD Console switches
- To change parameter settings
- Selection of VFD for Application

#### **Module 2** - VFD Configuration

- To change Ramp Down time [deceleration time]
- To change Ramp up time [acceleration time]
- To set output frequency limit [Maximum]
- To set output frequency limit [Minimum]
- Introduction of Modbus Communication of VFD with PLC

#### **Module 3** - VFD Troubleshooting

Troubleshooting of VFD

Module 4 - Projects based on VFD

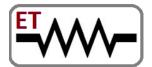

Venture of IIT Bombay & VJTI Alumni

Embedded Systems | Software | Mechanical | Automation

Trainings & Jobs

**100%** Placement Assistance

Contact: 8828222688 / 9224301650

www.embeddedtechnosolutions.com

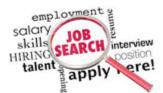

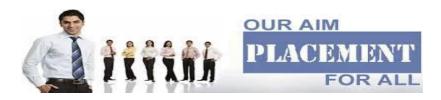

# Placement Policy

- As we are working for industries for their product development,
   R&D ,Customization & Manufacturing we get direct recruitment
   related notification from that companies whenever there is the
   recruitment in the that companies.
- Also other companies in the market they also call us regarding recruitment process.

These entire JOB related notifications we exclusively provide to our students and they can apply in that companies directly. We upload the password protected job notifications on our website, students can access that job notifications from our website with password.